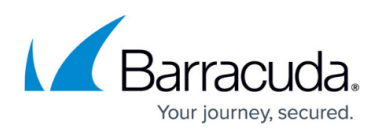

# **How to Authenticate On-Premise Active Directory with Microsoft Entra ID**

#### <https://campus.barracuda.com/doc/78154443/>

If your organization has an on-premise Active Directory with Microsoft Entra ID with Active Directory Federation Services (AD FS) enabled, users can sign in to both cloud and on-premise resources using Microsoft Entra Connect. For Barracuda Cloud Control services, you must use one of the following authentication methods:

- **Password hash synchronization (PHS)** PHS enables users to log in to Barracuda Cloud Control using the same username and password that they use on-premises without having to deploy any additional infrastructure besides Microsoft Entra Connect.
- **Pass-through authentication (PTA)** This option is similar to password hash sync, but provides a simple password validation using on-premises software agents for organizations with strong security and compliance policies.

For additional information, refer to the Microsoft article [Microsoft Entra Connect user sign-in options](https://learn.microsoft.com/en-us/entra/identity/hybrid/connect/plan-connect-user-signin).

#### **Important**

### **Federated Domains**

By default, Microsoft Entra ID federated domains do not allow direct authentication. Once a domain is federated, all login requests are fulfilled by the federated service and therefore Microsoft Entra ID logins fail. To resolve this issue, you can stop federating the login domains. Use Microsoft Entra Connect to disable federation on the domains and instead use either the PHS or PTA authentication method described above.

If it is not feasible to stop federating the login domains, contact [Barracuda Networks Technical](https://www.barracuda.com/support) [Support](https://www.barracuda.com/support) for additional quidance.

## Barracuda Cloud Control

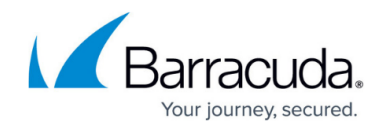

© Barracuda Networks Inc., 2024 The information contained within this document is confidential and proprietary to Barracuda Networks Inc. No portion of this document may be copied, distributed, publicized or used for other than internal documentary purposes without the written consent of an official representative of Barracuda Networks Inc. All specifications are subject to change without notice. Barracuda Networks Inc. assumes no responsibility for any inaccuracies in this document. Barracuda Networks Inc. reserves the right to change, modify, transfer, or otherwise revise this publication without notice.